## **HI\_EnableControls**

## %HI\_EnableControls function

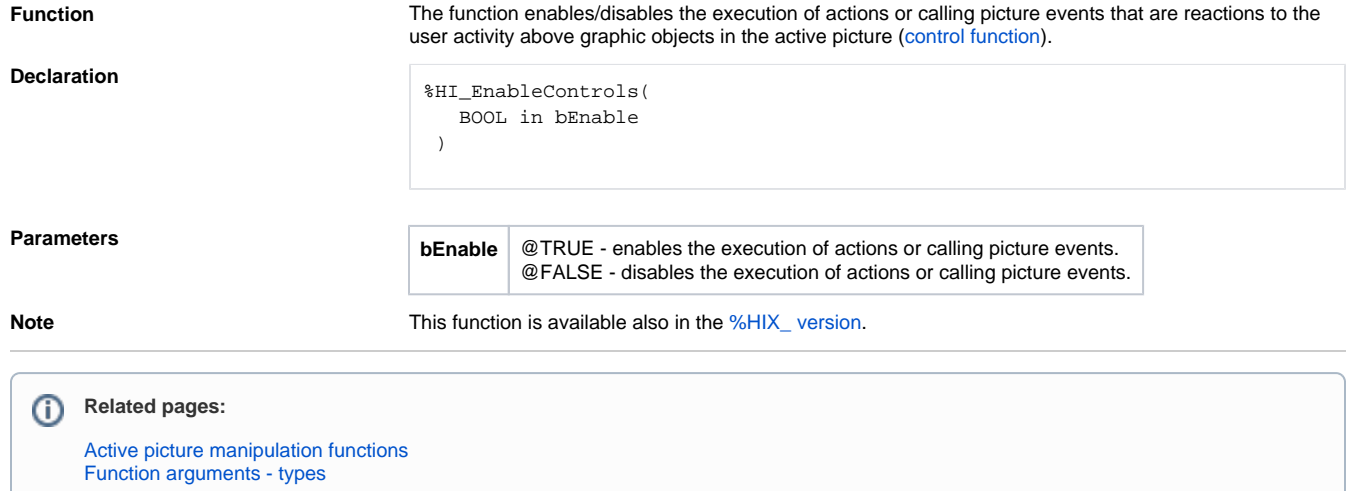